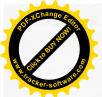

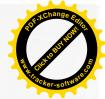

110 學年度第二學期 四技二專甄審入學 模擬面試

辦理時間:

111年6月1日~111年6月30日

**辦理單位:**輔導處

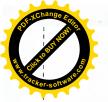

裝

訂

國立埔里高級工業職業學校

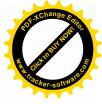

檔 號: 保存年限: 機密等級:

主旨:為協助本校學生順利升讀四技二專,善用技優甄審及甄選入 學升學管道,擬辦理模擬面試,請鈞長核示。 說明:

一、本處室將於111年6月2日~111年6月16日辦理四技二專申請 入學模擬面試,以個別預約為原則,請需要模擬面試的同學至輔導 處向生涯規劃任課教師預約並登記訓練時間。

二、即日起開放同學個別報名模擬面試訓練,懇請導師協助敦 促需要參與大學申請入學面試之學生,主動向輔導處登記面試指導 。

三、報名表單(附件一)已發給各班負責人。 擬辦:簽核後依據實施計畫辦理。

會辦單位:教務處、實習處、生輔組、學務處、機三甲、電三乙、化三乙、化三甲、建三甲、

建三乙、資三甲、微電三、電三甲、電繪三甲、機三乙

會辦單位

第 1 層決行

承辦單位

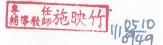

單位主管

教務處

HO JSR

決行

教師兼精林房公

生輔組 **双耳**來曾自己 第1頁·共2頁

實習處 教神兼印書

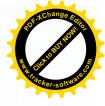

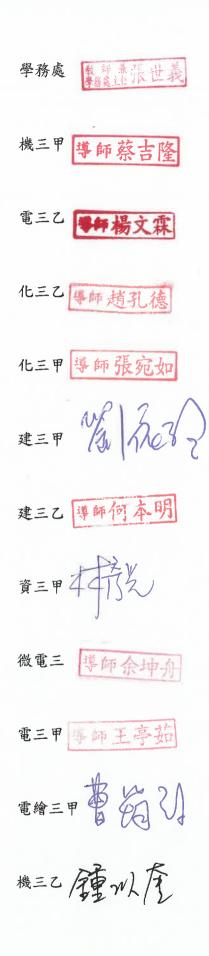

裝

訂

線

第2頁・共2頁

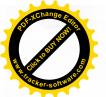

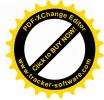

#### 國立埔里高級工業職業學校

#### 110 學年度四技二專技優甄審暨甄選入學模擬面試實施計畫

一、 目的:

- 1. 協助學生對欲甄審科系有深入的了解。
- 2. 增進學生對面試科系的專業知識與面試技巧。
- 二、 日期:111年6月2日~111年6月16日。
- 三、 時間:採預約制,即日起開放同學個別報名。
- 四、 地點:輔導處。
- 五、 對象:進入技優甄審或甄選入學第二階段之高三學生。
- 六、 活動內容及方式:
  - 模擬面試以個別預約為原則,請需要模擬面試的同學至輔導 處向生涯規劃任課教師預約並登記訓練時間。
  - 公佈網站考古題、自傳、讀書計劃、小論文等資料,提供師 生家長參考。
- 七、 輔導經費由學校預算相關經費項下支應。
- 八、 本實施計畫陳校長核定後實施,修正時亦同。

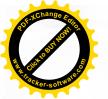

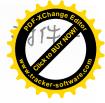

#### 優甄審及甄選入學 模擬面試報名

- 1. 参加對象:通過第一階段,且第二階段甄試需考口試者。
- 報名時間及方式:即日起報名,請先填寫以下名單,將另行通知時間!!

| 3. | 摸擬面試時間 | : | 111.6.2~111.6.16 | (採登記預約制) |
|----|--------|---|------------------|----------|
|----|--------|---|------------------|----------|

| 班級 | 座號 | 姓名 | 班級 | 座號 | 姓名 |
|----|----|----|----|----|----|
|    |    |    |    |    |    |
|    |    |    |    |    |    |
|    |    |    |    |    | _  |
|    |    |    |    |    |    |
|    |    |    |    |    |    |
|    |    |    |    |    |    |
|    |    |    |    |    |    |
|    |    |    |    |    |    |
|    |    |    |    |    |    |
|    |    |    |    |    |    |

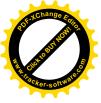

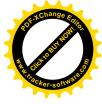

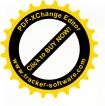

# 110 學年度第二學期 輔導處升學輔導 模擬面試 ◇模擬面試人次表

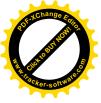

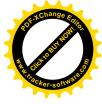

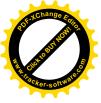

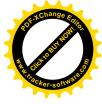

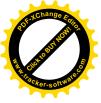

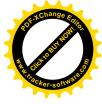

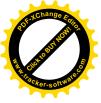

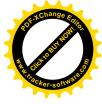

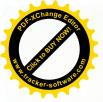

# 110 學年度第二學期

# 輔導處升學輔導 模擬面試

# ◇報名表彙整

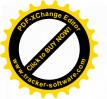

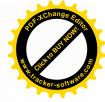

#### 優甄審及甄選入學 模擬面試報名

- 1. 参加對象:通過第一階段,且第二階段甄試需考口試者。
- 2. 報名時間及方式:即日起報名,請先填寫以下名單,將另行通知時間!!

| 3. 摸擬面試時間:111.6.2~111.6.16 (採登詞 | 2.預約制) |
|---------------------------------|--------|
|---------------------------------|--------|

| 班級  | 座號 | 姓名 | 班級 | 座號 | 姓名 |
|-----|----|----|----|----|----|
| 幾三甲 |    |    |    |    |    |
|     |    |    |    |    |    |
|     |    |    |    |    |    |
|     |    |    |    |    |    |
|     |    |    |    |    |    |
|     |    |    |    |    |    |
|     |    |    |    |    |    |
|     |    |    |    | _  |    |
|     |    |    |    |    |    |
|     |    |    |    |    |    |
|     | _  |    |    |    |    |

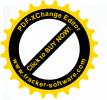

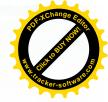

#### 優甄審及甄選入學 模擬面試報名

- 1. 参加對象:通過第一階段,且第二階段甄試需考口試者。
- 2. 報名時間及方式:即日起報名,請先填寫以下名單,將另行通知時間!!

| 3. | 摸擬面試時間 | : 111.6.2~111.6.16 | ( 採登記預約制 ) |
|----|--------|--------------------|------------|
|----|--------|--------------------|------------|

| 班級  | 座號 | 姓名  | 班級 | 座號 | 姓名 |
|-----|----|-----|----|----|----|
| 機三乙 | 15 | 韓連成 |    |    |    |
|     |    |     |    |    |    |
|     |    |     |    |    |    |
|     |    |     |    |    |    |
|     |    |     |    |    |    |
|     |    |     |    |    |    |
|     |    |     |    |    |    |
|     |    |     |    |    |    |
|     |    |     |    |    |    |
|     |    |     |    |    |    |

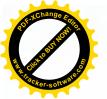

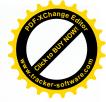

## 優甄審及甄選入學 模擬面試報名

親愛的各位同學,備審資料做得差不多了,接下來的考驗就是 「面試」了,為幫助參加技優甄審及甄選同學順利考上理想之校 系,特舉辦摸擬面試活動。

- 1. 参加對象:通過第一階段,且第二階段甄試需考口試者。
- 報名時間及方式:即日起報名,請先填寫以下名單,將另行通知時間!!

| 班級  | 座號       | 姓名 | 班級 | 座號 | 姓名 |
|-----|----------|----|----|----|----|
| 電三甲 | They are |    |    |    |    |
|     | Ail      |    |    |    |    |
|     |          |    |    |    |    |
|     |          |    |    |    |    |
|     |          |    |    |    |    |
|     |          |    |    |    |    |
|     |          |    |    |    |    |
|     |          |    |    |    |    |
|     |          |    |    |    |    |
|     |          |    |    |    |    |
|     |          |    |    |    |    |

3. 摸擬面試時間:111.6.2~111.6.16(採登記預約制)

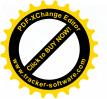

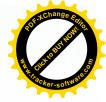

#### 優甄審及甄選入學 模擬面試報名

- 1. 参加對象:通過第一階段,且第二階段甄試需考口試者。
- 報名時間及方式:即日起報名,請先填寫以下名單,將另行通知時間!!
- 3. 摸擬面試時間:111.6.2~111.6.16(採登記預約制)

| 班級  | 座號 | 姓名           | 班級 | 座號 | 姓名 |
|-----|----|--------------|----|----|----|
| 電三乙 | 11 | 法報智          |    |    |    |
|     | 28 | 截嘉建          |    |    |    |
|     | 4  | 15743(1)3    |    |    |    |
|     | 10 | 孩子子          |    |    |    |
|     | 14 | 陳建憲<br>3p 祐全 |    |    |    |
|     | 12 | 多花轮          |    |    |    |
|     |    | Υ.           |    |    |    |
|     |    |              |    |    |    |
|     |    |              |    |    |    |
|     |    |              |    |    |    |

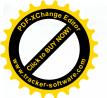

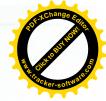

#### 優甄審及甄選入學 模擬面試報名

- 1. 参加對象:通過第一階段,且第二階段甄試需考口試者。
- 2. **報名時間及方式**:即日起報名,請先填寫以下名單,將另行通知 時間!!

| 3. | 摸擬面試時間: | 111.6.2~111.6.16(採登記預約制) |  |
|----|---------|--------------------------|--|
|    |         |                          |  |

| 班級  | 座號 | 姓名  | 班級 | 座號 | 姓名 |
|-----|----|-----|----|----|----|
| 化三甲 | /  | 王敬福 |    |    |    |
|     | /  |     |    |    |    |
|     |    |     |    |    |    |
|     |    |     |    |    |    |
|     |    |     |    |    |    |
|     |    |     |    |    |    |
|     |    |     |    |    |    |
|     |    |     |    |    |    |
|     |    |     |    |    |    |
|     |    |     |    |    |    |
|     |    |     |    |    |    |

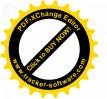

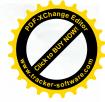

# 優甄審及甄選入學 模擬面試報名

- 1. 参加對象:通過第一階段,且第二階段甄試需考口試者。
- 2. 報名時間及方式:即日起報名,請先填寫以下名單,將另行通知時間!!

| 3. 模 | 凝面試時間 | : | 111.6.2~111.6.16 | (採登記預約制) |
|------|-------|---|------------------|----------|
|------|-------|---|------------------|----------|

| 班級  | 座號         | 姓名       | 班級 | 座號 | 姓名 |
|-----|------------|----------|----|----|----|
| 化三乙 | 7 3H       | 黄珮 瑜     |    |    |    |
| 化三乙 | 3號         | 林庭安      |    |    |    |
| 化三乙 | 5          | 張心語.     |    |    |    |
| 化三乙 | <b>g</b> 2 | 林子 寒     |    |    |    |
|     |            |          |    |    |    |
|     |            |          |    |    |    |
|     |            | <u>^</u> |    |    |    |
|     |            |          |    |    |    |
|     |            |          |    |    |    |
|     |            |          |    |    |    |

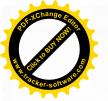

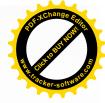

#### 優甄審及甄選入學 模擬面試報名

親愛的各位同學,備審資料做得差不多了,接下來的考驗就是 「面試」了,為幫助參加技優甄審及甄選同學順利考上理想之校 系,特舉辦摸擬面試活動。

- 1. 参加對象:通過第一階段,且第二階段甄試需考口試者。
- 2: 報名時間及方式:即日起報名,請先填寫以下名單,將另行通知時間!!

| 班級  | 座號 | 姓名 | 班級 | 座號 | 姓名 |
|-----|----|----|----|----|----|
| 化三乙 |    |    |    |    |    |
|     |    |    |    |    |    |
|     |    |    |    |    |    |
|     |    |    |    |    |    |
|     |    |    |    |    |    |
|     |    |    |    |    |    |
|     | •  |    |    |    |    |
|     |    |    |    |    |    |
|     |    |    |    |    |    |
|     |    |    |    |    |    |

3. 模擬面試時間:111.6.2~111.6.16(採登記預約制)

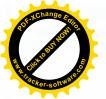

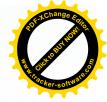

#### 優甄審及甄選入學 模擬面試報名

- 1. 参加對象:通過第一階段,且第二階段甄試需考口試者。
- 報名時間及方式:即日起報名,請先填寫以下名單,將另行通知時間!!
- 3. 模擬面試時間:111.6.2~111.6.16(採登記預約制)

| 班級  | 座號 | 姓名  | 班級 | 座號 | 姓名 |
|-----|----|-----|----|----|----|
| 建三甲 | 2  | 洪瑋汝 |    |    |    |
| M.  | 11 | 李安安 |    |    |    |
| 2   | 13 | 姚賀翔 |    |    |    |
|     |    |     |    |    |    |
|     |    |     |    |    |    |
|     |    |     |    |    |    |
|     |    |     |    |    |    |
|     |    |     |    |    |    |
|     |    |     |    |    |    |
|     |    |     |    |    |    |

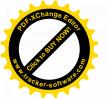

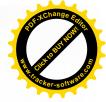

#### 優甄審及甄選入學 模擬面試報名

- 1. 参加對象:通過第一階段,且第二階段甄試需考口試者。
- 報名時間及方式:即日起報名,請先填寫以下名單,將另行通知時間!!

| 3. | 摸擬面試時間 | : | 111.6.2~111.6.16 | (採登記預約制) |
|----|--------|---|------------------|----------|
|    |        |   |                  |          |

| 班級  | 座號 | 姓名      | 班級  | 座號 | 姓名 |
|-----|----|---------|-----|----|----|
| 建三乙 | (] | 「小ろ     | 建三乙 |    |    |
| 11  | 15 | 17/317  |     |    |    |
|     | 13 | 640 200 |     |    |    |
| 5   | 23 | OL 32 B |     |    |    |
|     |    |         |     |    |    |
|     |    |         |     |    |    |
|     |    |         |     |    |    |
|     |    |         |     |    |    |
|     |    |         |     |    |    |
|     |    |         |     |    |    |

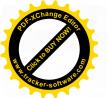

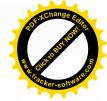

#### 優甄審及甄選入學 模擬面試報名

- 1. 参加對象:通過第一階段,且第二階段甄試需考口試者。
- 2. 報名時間及方式:即日起報名,請先填寫以下名單,將另行通知時間!!

| 3. | 模擬面試時間 | : | 111.6.2~111.6.16 | (採登記預約制) |
|----|--------|---|------------------|----------|
|----|--------|---|------------------|----------|

| 班級  | 座號 | 姓名  | 班級 | 座號 | 姓名 |
|-----|----|-----|----|----|----|
| 資三甲 | 18 | 菲對傑 |    |    |    |
|     |    |     |    |    |    |
|     |    |     |    |    |    |
|     |    |     |    |    |    |
|     |    |     |    |    |    |
|     |    |     |    |    |    |
|     |    |     |    |    |    |
|     |    |     |    |    |    |
|     |    |     |    |    |    |
|     |    |     |    |    |    |

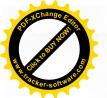

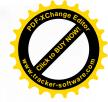

#### 優甄審及甄選入學 模擬面試報名

- 1. 参加對象:通過第一階段,且第二階段甄試需考口試者。
- 3. 報名時間及方式:即日起報名,請先填寫以下名單,將另行通知時間!!
- 3. 模擬面試時間:111.6.2~111.6.16(採登記預約制)

| 座號 | 姓名  | 班級 | 座號 | 姓名 |
|----|-----|----|----|----|
| 18 | 彭柏剧 |    |    |    |
|    |     |    |    |    |
|    |     |    |    |    |
|    |     |    |    | _  |
|    |     |    | -  |    |
|    |     |    |    |    |
|    |     |    |    |    |
|    |     |    |    |    |
|    |     |    |    |    |
|    |     |    |    |    |

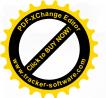

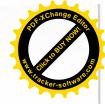

#### 優甄審及甄選入學 模擬面試報名

- 1. 参加對象:通過第一階段,且第二階段甄試需考口試者。
- 3. 報名時間及方式:即日起報名,請先填寫以下名單,將另行通知時間!!

| 3. | 摸擬面試時間 | : | 111.6.2~111.6.16 | (採登記預約制) |
|----|--------|---|------------------|----------|
|----|--------|---|------------------|----------|

| 班級  | 座號 | 姓名 | 班級 | 座號 | 姓名 |
|-----|----|----|----|----|----|
| 繪三甲 |    |    |    |    |    |
|     |    |    |    |    |    |
|     |    |    |    |    |    |
|     |    |    |    |    |    |
|     |    |    |    |    |    |
| •   |    |    |    |    |    |
|     |    |    |    |    |    |
|     |    |    |    |    |    |
|     |    |    |    |    |    |
|     |    |    |    |    |    |

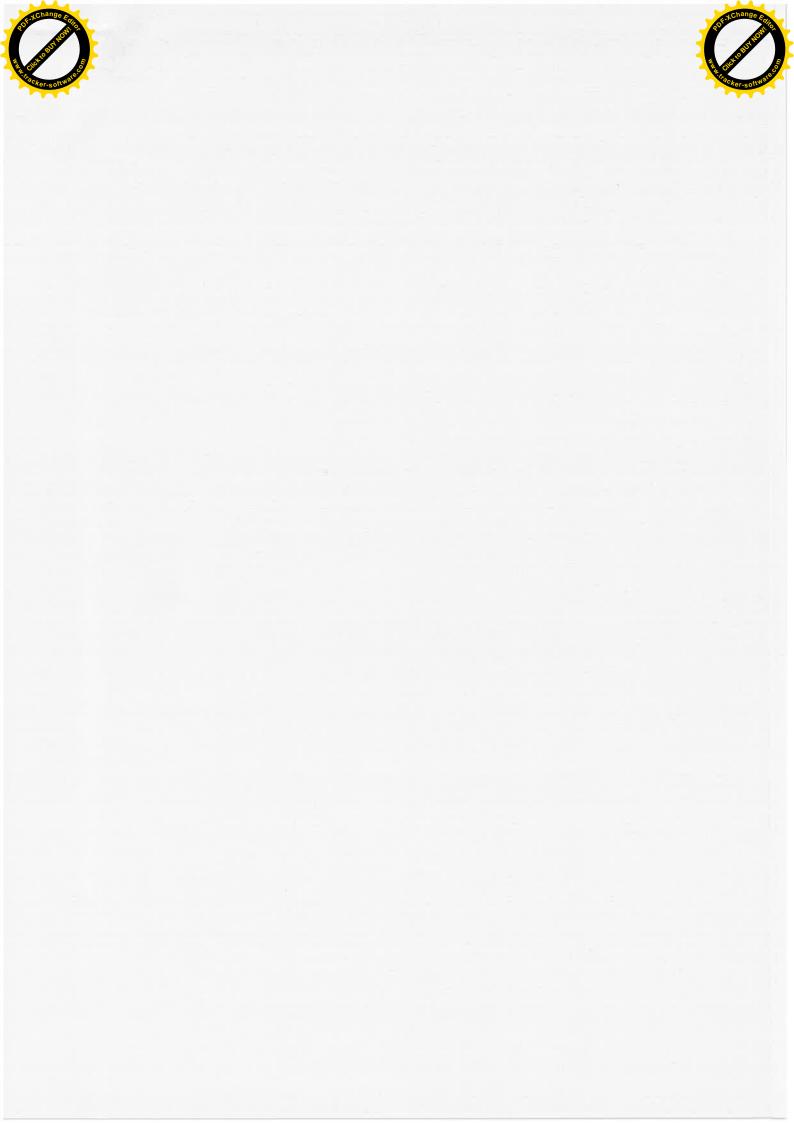